# Sparsam, leise und günstig − Ihre private Cloud mit KS10

Das Shuttle OMNINAS KS10 ist ein unkomplizierter Netzwerkspeicher (NAS) mit einem Laufwerksschacht speziell für Heimanwender und kleine Büros. Es erreicht Zugriffsgeschwindigkeiten von bis zu 80MB/s beim Lesen und 60MB/s beim Schreiben. Zusätzlich zum Gigabit-Netzwerkanschluss bietet es eine eingebaute WLAN-n-Funktion, so dass es als Access Point (AP) eingesetzt werden kann. Die Installation gelingt denkbar einfach - es ist kein Werkzeug erforderlich. KS10 verfügt nicht nur über zuverlässige Speicherund Backup-Funktionen, sondern auch diverse Server-Dienste, BT-Download sowie kostenlose Apps für Android- und iOS-Geräte. Dieses NAS-System ist mit nur 6W im Standby-Modus besonders stromsparend und dank seines lüfterlosen Kühlsystems sehr leise.

# Besondere Merkmale

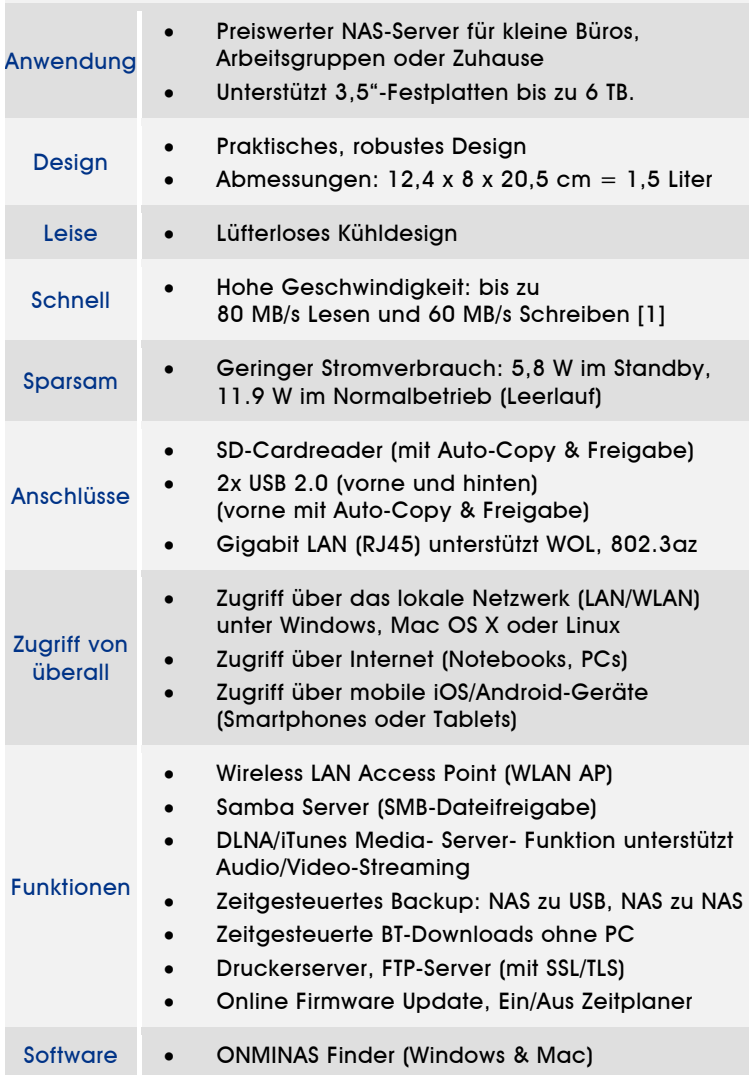

Shuttle Bestell-Nr.: NAS-KS10001 Die Abbildungen dienen nur zur Illustration.

Seite 1 *| 5. Mai 2015*

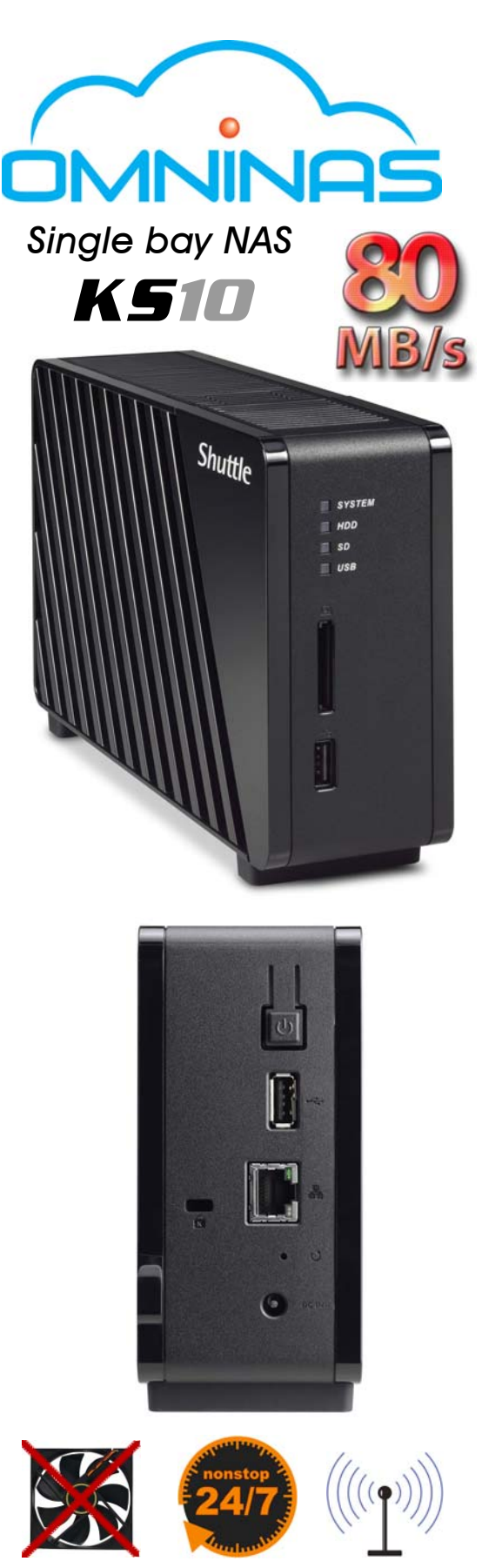

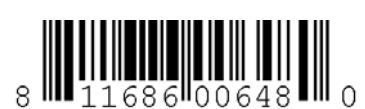

© 2014 Shuttle Computer Handels GmbH (Germany). Änderungen ohne Ankündigung vorbehalten. Abbildungen dienen nur zur Illustration. 2014 Shutte Computer Handels GmbH (Germany). Änderungen ohne Ankündigung vorbehalten. Ab bildungen dienen nur zur Illustration

Tel. +49 (0) 4121-47 68 60 Fax +49 (0) 4121-47 69 00 sales@shuttle.eu

*Shuttle Computer Handels GmbH*  Fritz-Strassmann-Str. 5 25337 Elmshorn | Germany

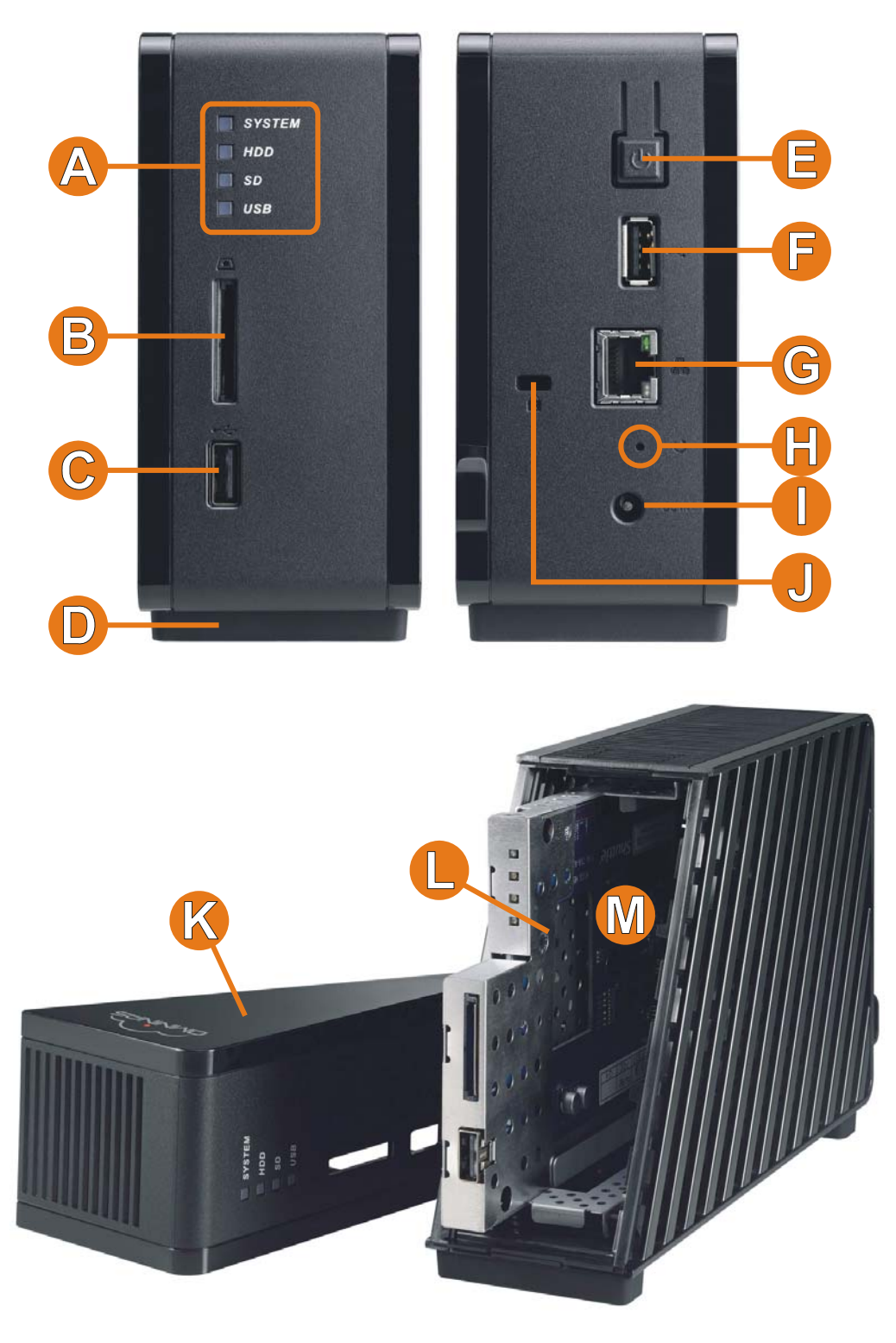

# Shuttle OMNINAS KS10 – Übersicht

- 
- 
- **D** Zwei Gummifüße **K** Front-Abdeckung<br> **E** Ein-/Aus-Button **K** PCB Mainboard
- **E** Ein-/Aus-Button **L**<br> **F** USB 2.0 Anschluss **M**
- 
- **G** Gigabit LAN Anschluss (RJ45)
- 
- **B** SD Cardreader **I** Anschluss für externes Netzteil<br> **C** USB 2.0 Anschluss **I** Loch für Kensington-Schloss
- **C** USB 2.0 Anschluss **J** Loch für Kensington-Schloss<br> **D** Zwei Gummifüße **K** Front-Abdeckung
	-
	-
	- **F** USB 2.0 Anschluss **M** 3,5" Laufwerksschacht

Seite 2 *| 5. Mai 2015*

### *www.shuttle.eu*

*Shuttle Computer Handels GmbH*  Fritz-Strassmann-Str. 5 25337 Elmshorn | Germany

Tel. +49 (0) 4121-47 68 60 Fax +49 (0) 4121-47 69 00 sales@shuttle.eu

**Shuttle®** 

## Shuttle OMNINAS KS10 – Anwendungen

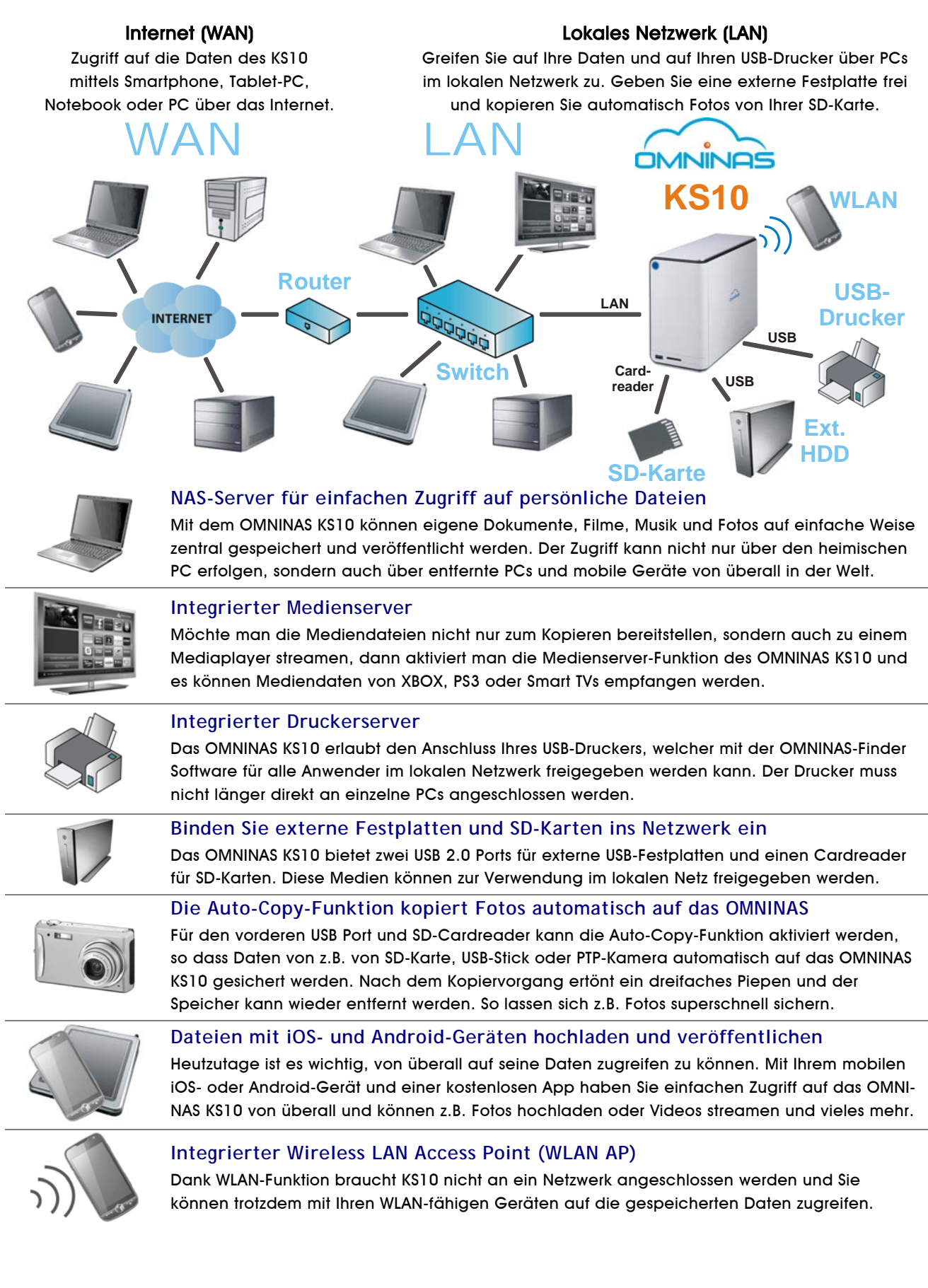

Seite 3 *| 5. Mai 2015*

### *www.shuttle.eu*

# Shuttle OMNINAS KS10 – Leistungsmerkmale

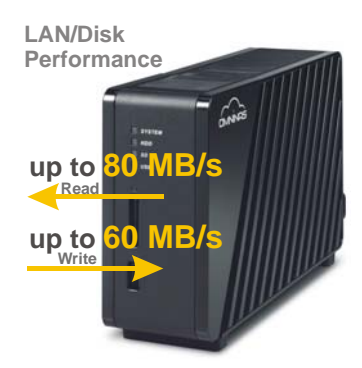

### **Hohe Datentransfergeschwindigkeit**

Das OMNINAS KS10 bietet eine exzellente Geschwindigkeit von bis zu 80 MB/s beim Lesen und 60 MB/s beim Schreiben. Außerdem können bis zu 256 Anwender gleichzeitig auf das System zugreifen. [1]

### **Integrierter WLAN Access Point**

Das OMNINAS-System kann als WLAN Access Point (AP) konfiguriert werden. Somit können Sie mit WLAN-kompatiblen Geräten wie PC, Notebook, Tablet oder Smartphone auf die Daten des OMNINAS-Systems zugreifen. Hierbei kann die Funkverbindung mit dem WPA2- Verfahren verschlüsselt werden. Mit der eingebauten Access-Point-Funktion sind Sie unabhängig von einem drahtgebundenen Netzwerk. Selbst ein mobiler Einsatz bei Freunden oder am Urlaubsort ist möglich.

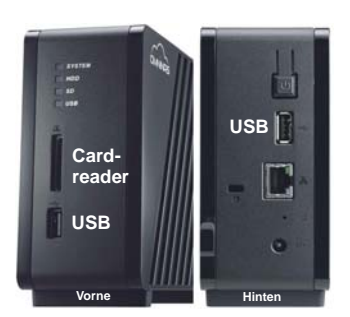

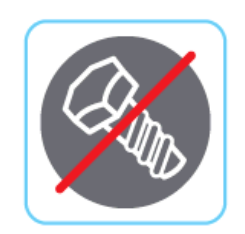

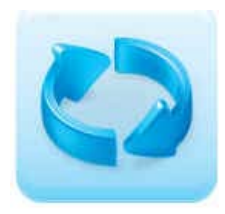

# **Zwei USB Ports plus Cardreader**

Das OMNINAS KS10 verfügt über zwei USB Ports, die externe Geräte wie Festplatten. Flashspeicher, Drucker, Digitale Kameras usw. unterstützen. Der Speicher kann im Netzwerk freigegeben werden. Zusätzlich können Sie einfach die SD-Karte einer digitalen Kamera in den Cardreader des KS10 einstecken.

### **Niedriger Stromverbrauch**

Wenn das OMNINAS KS10 im Heimbereich eingesetzt wird, dann dürfte es sich meistens im Stromsparmodus (Standby) befinden, wobei es lediglich 5,8 W verbraucht. Über das ganze Jahr ergibt dieser Wert einen Energieverbrauch von rund 51 kWh, was etwa 10 Euro kostet (bei 20 ct/kWh). Im Normalbetrieb verbraucht KS10 nur 11,9 W.

### **Einfache Installation ohne Schrauben**

Mit KS10 gelingt die Festplatten-Installation spielend einfach: einfach die vordere Abdeckung lösen, Festplatte einschieben und die Abdeckung wieder aufsetzen – das war's!

### **Online Firmware-Update**

KS10 bietet die Möglichkeit des Firmware-Updates über Internet. Hierbei empfängt der Anwender eine Nachricht, wenn ein neues Update bereitsteht und kann diese Software dann automatisch downloaden und installieren, damit das NAS-System immer mit der neuesten Software läuft.

Seite 4 *| 5. Mai 2015*

# Vergleichstabelle: Shuttle OMNINAS Serie

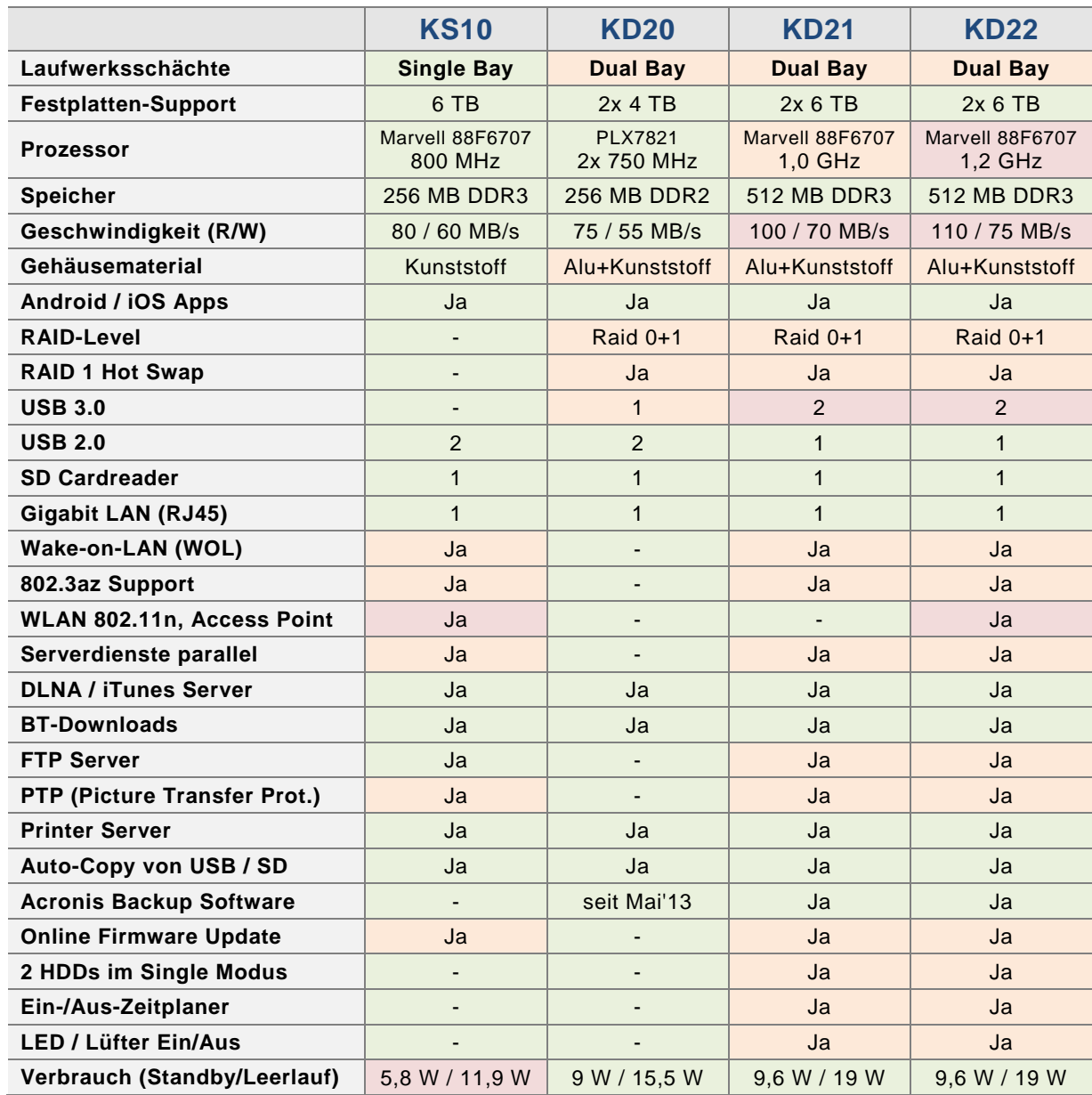

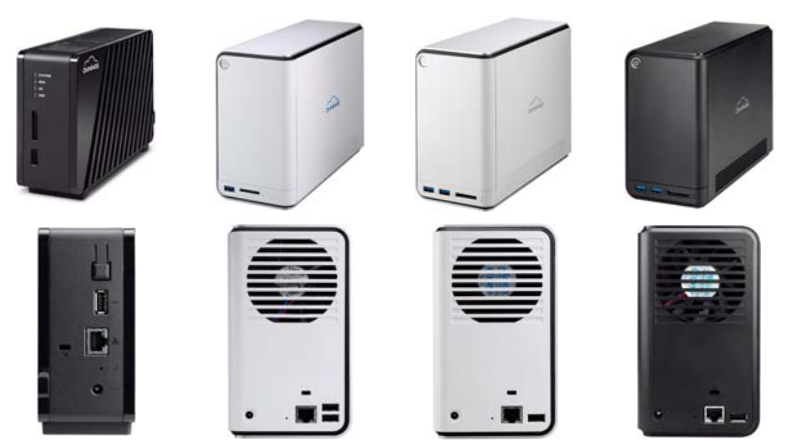

Seite 5 *| 5. Mai 2015*

# Shuttle OMNINAS KS10 Spezifikation

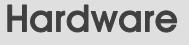

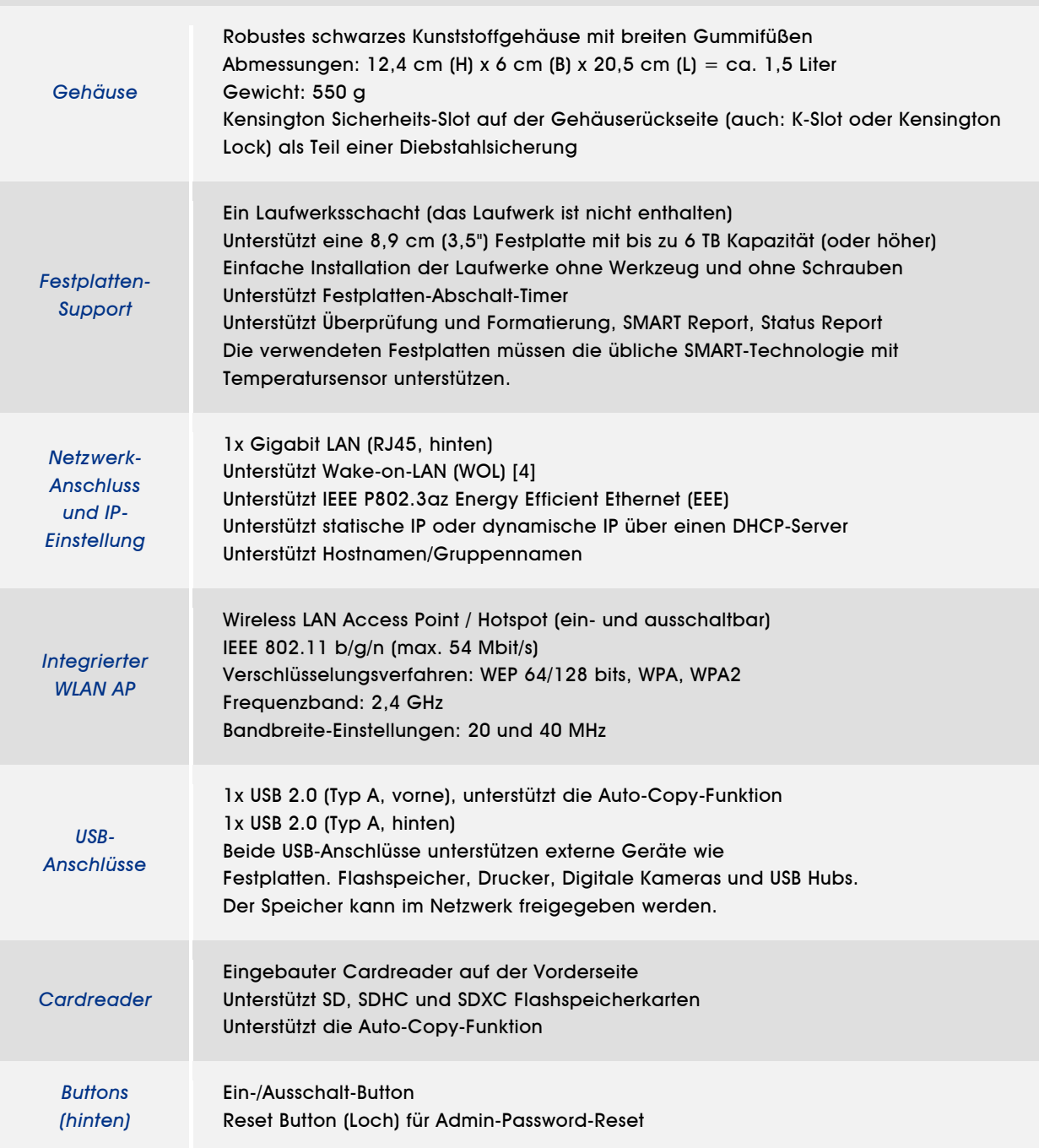

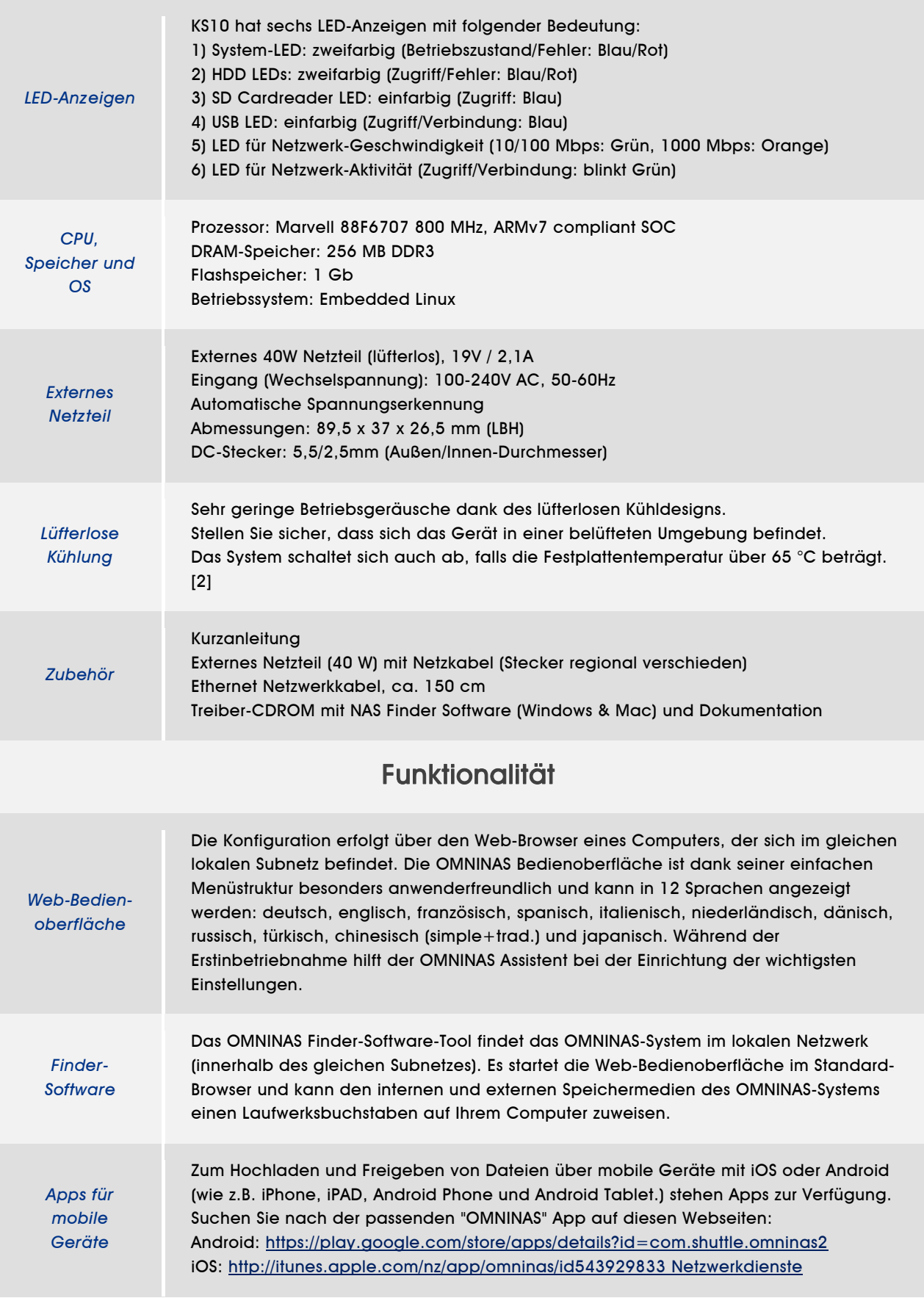

Seite 7 *| 5. Mai 2015*

*www.shuttle.eu*

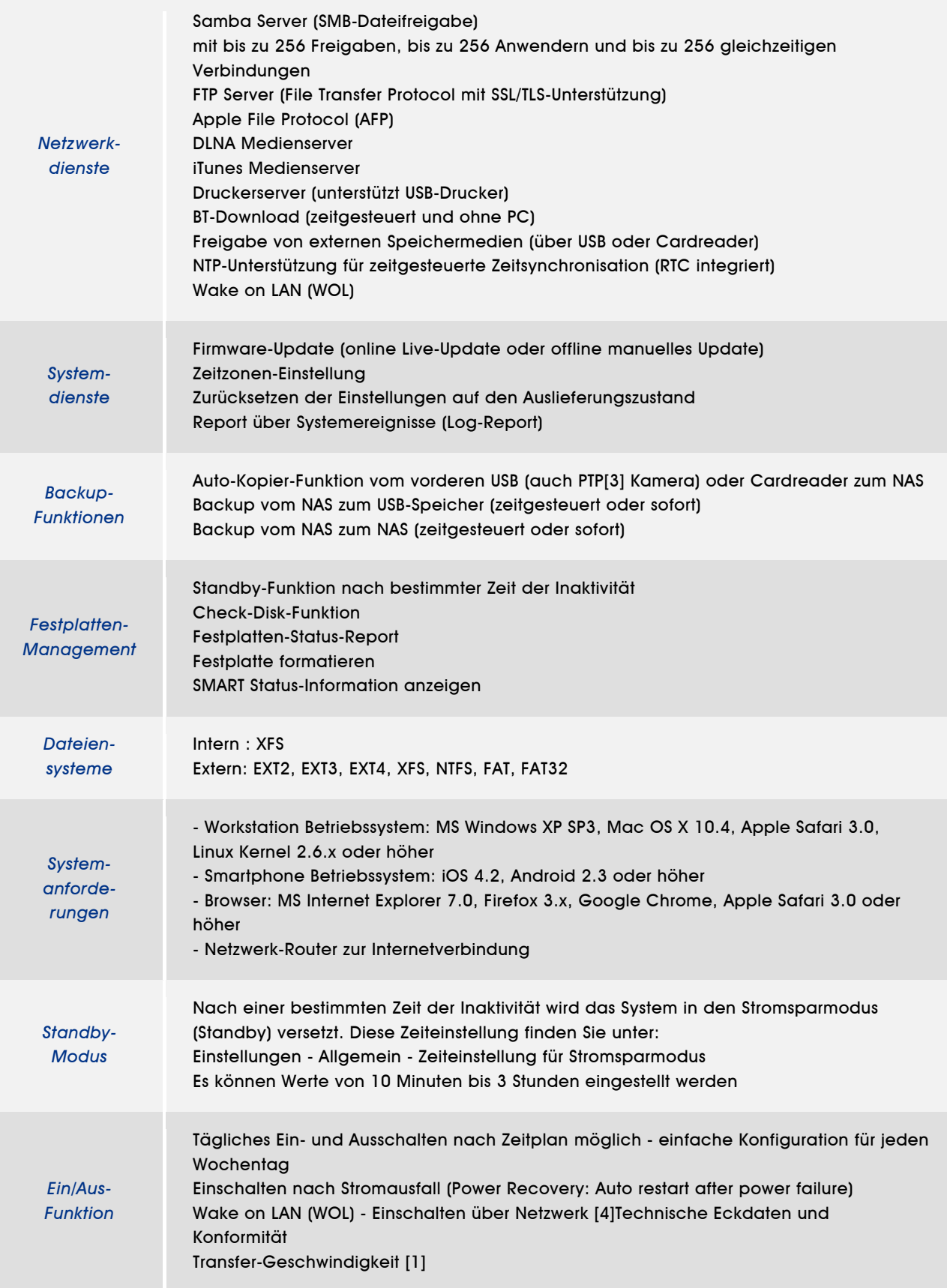

Seite 8 *| 5. Mai 2015*

# Technische Eckdaten und Konformität

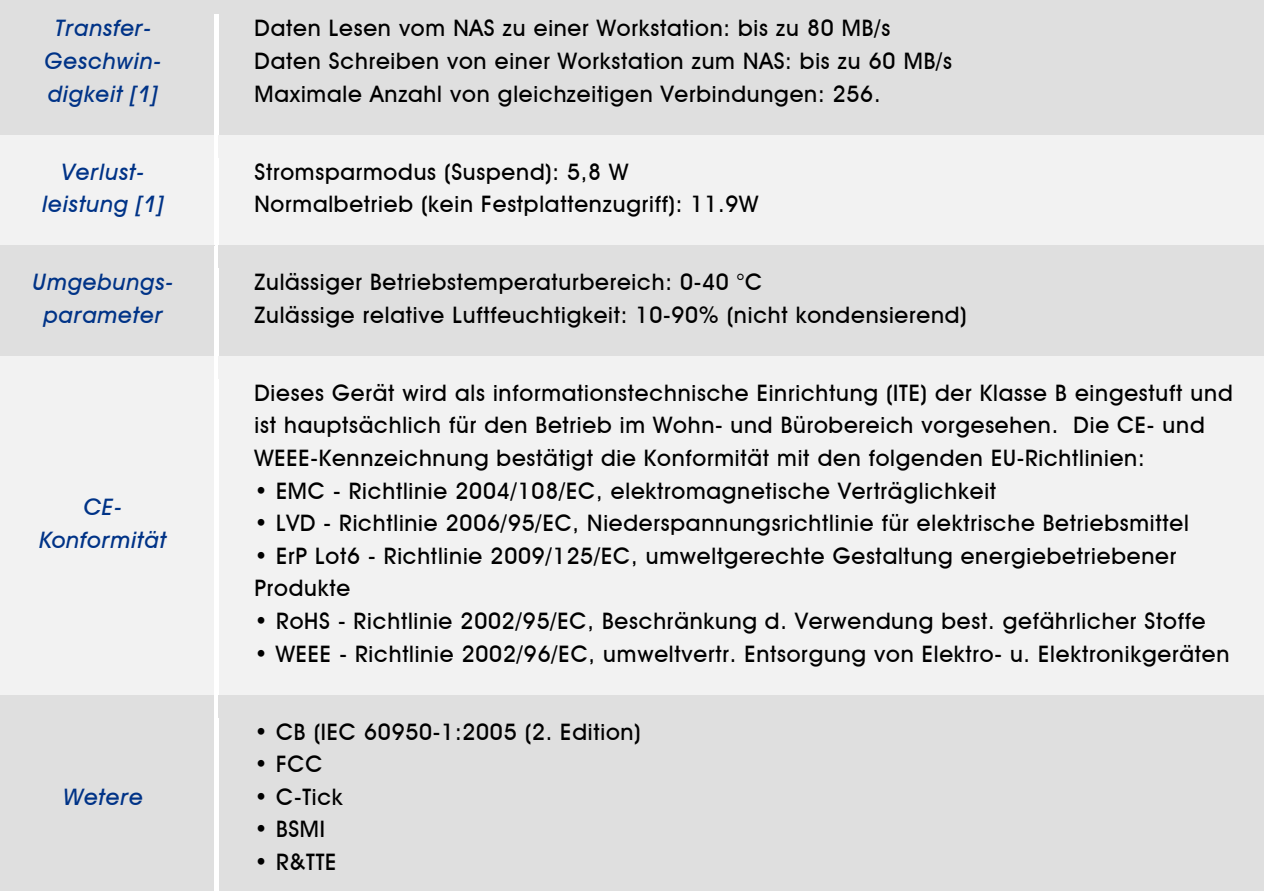

### Fußnoten:

[1] abhängig von der Testumgebung

[2] die Temperaturschwellwerte können sich durch Firmware-Updates ändern.

Die vom KD20 ausgelesene Festplatten-Temperatur bezieht sich auf die "Aktuelle interne Temperatur", die über die SMART-Funktion ausgelesen wird. Diese Temperatur ist deutlich höher als die "Betriebs-/Umgebungstemperatur", die auch in der Festplatten-Spezifikation angegeben wird. KD20 unterstützt nur Festplatten mit SMART-Technologie und Temperatursensor, was bei allen verfügbaren SATA-Festplatten gegeben sein sollte.

[3] Picture Transfer Protocol (PTP) = Bildübertragungsprotokoll - dient zum Austausch von Bildern zwischen Digitalkameras und anderen Geräten wie Computern oder Druckern und wird gewöhnlich von allen neuen digitalen Kameras sowie von den Betriebssystemen Windows, Mac und Linux unterstützt.

[4] Die Wake-on-LAN-Funktion kann über die Web-Bedienoberläche aktiviert werden: Einstellungen - Allgemein - Wake-on-LAN aktivieren. Nach der Aktivierung kann das OMNINAS-Gerät ausgeschaltet werden und über das Netzwerk mit einem entsprechenden Software-Tool eingeschaltet werden. Hierzu darf die Stromzufuhr zum ONMINAS-Gerät nicht unterbrochen werden. Die MAC-Adresse befindet sich auf der Unterseite des Gehäuses.

Seite 9 *| 5. Mai 2015*